hv01\_b

## 三菱HEMS(HM-GW03)、エコガイド(PV-DR006L-SET-Y、-M) ソフトウェアの自動更新について

三菱電機株式会社

## 自動更新の設定方法

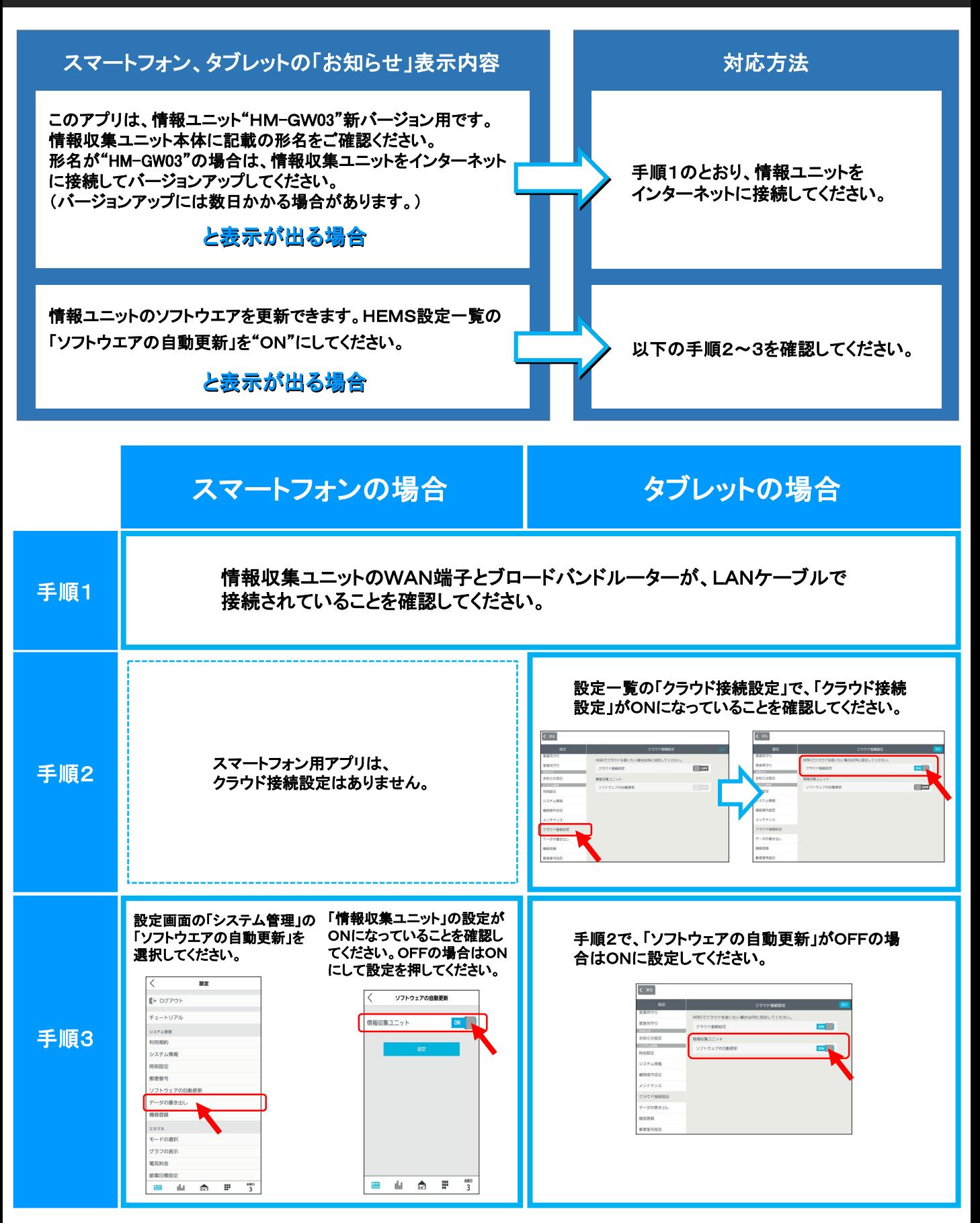